# **Лабораторна робота №8 ХАРАКТЕРИСТИКИ ВИПРОМІНЮВАННЯ ЛАЗЕРА**

*Мета роботи*: ознайомитися з будовою, принципом роботи, спектральними і технічними характеристиками лазера неперервної дії.

*Обладнання*: гелій-неоновий лазер, екран, поляризатор, цифровий вольтметр, фотодіод.

## **1. Вступ**

*Лазер* (від англ. *laser* – *light amplification by stimulated emission of radiation* або «*посилення світла за допомогою вимушеного випромінювання*») – це пристрій, який дає змогу одержати когерентне монохроматичне випромінювання оптичного діапазону. Таке світло характеризується високою густиною енергії та може поширюватися на великі відстані без помітного розходження. Основи теорії лазерів заклали ще М. Планк і А. Анйнштайн. Лазери з'явилися завдяки Ч. Тавнсу, Е. Цайґеру, Дж. Ґордону, Т. Мейману, А. Джавану, Н. Блумбергену, О. Прохорову, М. Басову, Н. Холон'яку та ін. Перший лазер було створено в 1960 р. американським фізиком Т. Мейманом, який одержав когерентне випромінювання у видимому діапазоні на довжині хвилі 0,7 мкм, використавши резонатор відкритого типу, трирівневий метод нагнітання та кристал рубіна як активну речовину. Перший лазер неперервної дії з газоподібною активною речовиною (сумішшю гелію та неону) створив американський фізик А. Джаван у 1961 р. Зазначимо, що аналоги лазерів – генератори когерентного випромінювання для мікрохвильового діапазону (мазери) – були розроблені раніше, в 1954 р. Перший мазер на молекулах аміаку створив американець Ч. Тавнс.

#### **2. Основи теорії лазерів**

Для розуміння принципів дії лазерів розглянемо деякі питання взаємодії світла з речовиною. Нехай на шар однорідної оптичної речовини падає світло з інтенсивністю *І*0. За *законом Буґера* інтенсивність світла *I* на виході речовини дорівнює

$$
I = I_0 e^{-\alpha l},\tag{1}
$$

де *α* – коефіцієнт поглинання і *l* – товщина шару речовини.

На рис. 1 зображені залежності інтенсивності світла від товщини шару речовини для різних *α*. Звісно, світловий потік послаблюється при проходженні крізь речовину, адже за звичайних умов *α* > 0. Однак, із суто формальної точки зору, світловий потік може й підсилюватися, якщо лише коефіцієнт поглинання стане від'ємним (*α* < 0). Саме такі нерівноважні умови й використані в лазерах.

Фізичною основою роботи лазера служить явище т. зв. *індукованого* (вимушеного) *випромінювання*, тобто випромінювання, стимульованого зовнішнім випромінюванням. Це явище, передбачене А. Айнштайном у 1916 р., полягає в тому, що збуджений атом випромінює фотон під впливом іншого фотона, якщо енергія останнього дорівнює різниці енергій деяких двох рівнів атома. Водночас фотон збудження не поглинається, а випромінений фотон ідентичний (когерентний) до збуджуючого фотона, тобто він має ті ж частоту, фазу і поляризацію. В цьому полягає відмінність індукованого випромінювання від звичайного (*спонтанного*), коли різні випромінені фотони мають випадкові частоту і фазу, а також напрямки поширення та поляризації.

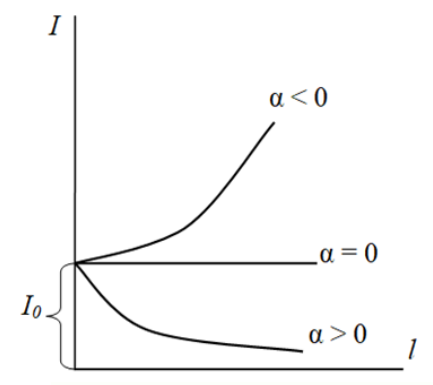

Рис. 1. Залежності інтенсивності *I* світла від товщини поглинача *l* за умови додатного та від'ємного коефіцієнтів поглинання.

Отже, під час вимушеного випромінювання в результаті взаємодії атома речовини з фотоном одержуємо два ідентичні фотони, які поширюються в одному й тому ж напрямку. Тобто ми спостерігаємо *підсилення світла*, яке формально можна описувати ситуацією *α* < 0 (див. рис. 1).

Уточнимо умови, за яких настає незвична ситуація, коли коефіцієнт поглинання *α* від'ємний. Урахуємо, що при падінні багатьох фотонів на речовину відбуваються два конкуруючі процеси. Перший – це поглинання фотонів тими атомами, які мають низьку енергію (перебувають на нижньому або незбудженому енергетичному рівні  $E_0$ ). Другий процес – це індуковане (вимушене) випромінювання тими атомами, які мають вищу енергію (тобто перебувають на одному з верхніх або збуджених рівнів енергії *E<sup>i</sup>* ). Отже, для підсилення світла речовиною треба, аби кількість збуджених атомів *N<sup>i</sup>* була більшою, ніж кількість незбуджених атомів *N*0.

При термодинамічній рівновазі кількість атомів *N<sup>i</sup>* на рівні *i* з деякою енергією *Еі* (або *заселеність* енергетичного рівня *i*) визначають за *формулою Больцмана*:

$$
N_i = N_0 e^{-\frac{E_i - E_0}{kT}} \quad (i = 1, 2, \ldots),
$$
 (2)

де *N*0 – це кількість атомів у незбудженому стані (при *i* = 0), *k* – стала Больцмана, *T* – абсолютна температура речовини в градусах Кельвіна. За формулою (2), кількість збуджених атомів з вищими енергіями за рівноважних умов завжди менша, аніж кількість незбуджених атомів з нижчими енергіями. Справді,  $N_1, N_2, \ldots < N_0$ , оскільки параметри *E<sup>i</sup>* − *E*<sup>0</sup> , *k* і *T* під експонентою додатні. Тобто, умова підсилення світла речовиною (*α* < 0) не виконується за будь-яких звичайних, тобто рівноважних умов.

Щоб коефіцієнт поглинання став від'ємним, а оптична речовина стала *підсилювачем* падаючого світла, потрібно досягти порушення больцманівського розподілу,тобто одержати *інверсну заселеність* рівнів, за якої кількість частинок у деякому збудженому стані (*i* ≥ 1) перевищуватиме кількість частинок в основному ( *N<sup>i</sup>* > *N<sup>i</sup>* ). Оскільки така ситуація суперечить формулі (2), вона нерівноважна. Проте нерівноважні стани не заборонені законами фізики, хоч їхня реалізація й нетривіальна.

Процес створення нерівноважного стану речовини (створення інверсної заселеності рівнів) називають *лазерним нагнітанням*. Нагнітання – це надання частинкам речовини деякої додаткової енергії (вимушене «переміщення» їх на вищі енергетичні рівні) за допомогою зовнішніх джерел енергії.

Для процесу нагнітання використовують *дворівневі*, *трирівневі* та *чотирирівневі схеми збудження* речовини. Саму робочу речовину називають ще *активною речовиною* лазера. *Дворівневу систему* лазера, яка володіє основним (енергія *E*1) і збудженим (*Е*2) рівнями енергії, схематично показано на рис. 2. Інверсну заселеність у такій системі неможливо створити за допомогою *оптичних методів нагнітання*, для яких необхідні джерело світла та оптична система для концентрації цього світла на активній речовині. Причина полягає в тому, що процеси поглинання фотонів і вимушеного випромінювання при оптичному нагнітанні проходять з однаковою швидкістю, а тому нагнітання може лише вирівняти заселеності рівнів *E*1 і *Е*2.

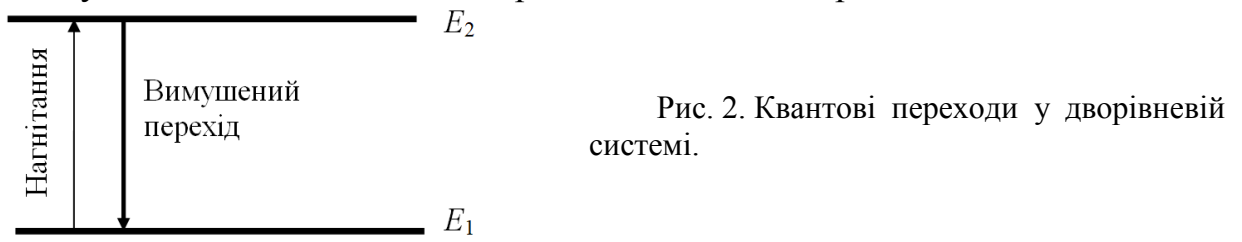

Натомість, інверсну заселеність у дворівневій системі можна досягти іншим, складнішим, способом – сортуванням частинок, які знаходяться в збудженому і незбудженому станах так, щоб у робочий об'єм речовини потрапляли лише збуджені частинки, а незбуджені виводилися за його межі. Саме за таким методом було створено перший квантовий генератор – мазер на молекулах аміаку (див. вище).

Розглянемо тепер складнішу *трирівневу систему* (рис. 3). Тут інверсію заселеності досягають між рівнем  $E_2$  і основним рівнем  $E_1$ . Рівень  $E_2$  заселяють шляхом збудження рівня *Е*3, з якого частинки переходять на рівень *Е*2 завдяки переходу  $E_3$  →  $E_2$  без випромінювання. Недоліком трирівневої схеми створення інверсії заселеності є необхідність збудження дуже великої кількості частинок. А це потребує значної потужності енергії нагнітання. Приклад активної речовини з трирівневою схемою – це йони хрому  $Cr^{3+}$  в кристалі рубіна.

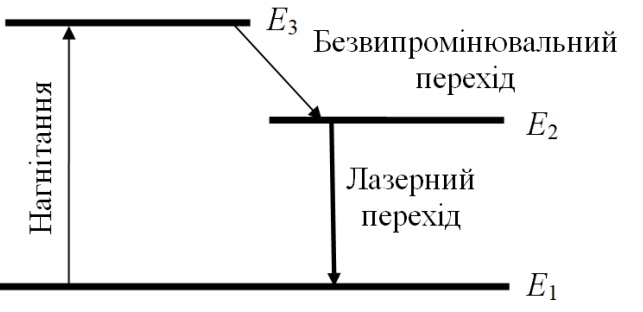

Рис. 3. Основні квантові переходи в системі з трьома рівнями.

Поширеною є також *чотирирівнева система* одержання інверсії заселеності (див. рис. 4), яка дає змогу використовувати значно менші потужності нагнітання. Тут підсилення випромінювання активною речовиною можливе для переходу між рівнями *Е*3 і *Е*2. Прикладом активної речовини з чотирирівневою системою збудження є молекули  $CO_2$  або СО в газових лазерах, а також йони неодиму  $Nd^{3+}$  у кристалічних або склоподібних твердих тілах.

Отже, трирівнева та чотирирівнева схеми дають можливість легко створити інверсну заселеність рівнів частинок в активній речовині лазерів. Така речовина буде підсилювати світло, що падає на неї. Проте лазер є не просто *підсилювачем* світла,

яке падає на нього. Він самостійно випромінює (генерує) світло навіть тоді, коли на нього не падає інше світло. Тобто лазер виконує функцію *генератора* світла. Для досягнення умови генерування треба забезпечити безмежно великий коефіцієнт підсилення. Для цього в лазерах використовують *додатний зворотний зв'язок*: фотони, породжені в активній речовині, за допомогою дзеркал знову повертаються в цю ж речовину для збудження все більшої кількості нових фотонів. Тоді схему помноження кількості фотонів можна умовно зобразити як  $1 \rightarrow 2 \rightarrow 4 \rightarrow \dots$ . Дзеркала формують т. зв. *оптичний резонатор*. Найпростіший оптичний резонатор – це система двох плоских і паралельних одне одному дзеркал. Таку систему ще називають *інтерферометром Фабрі–Перо*. Типовим є також *конфокальний* резонатор, який складається з двох сферичних дзеркал.

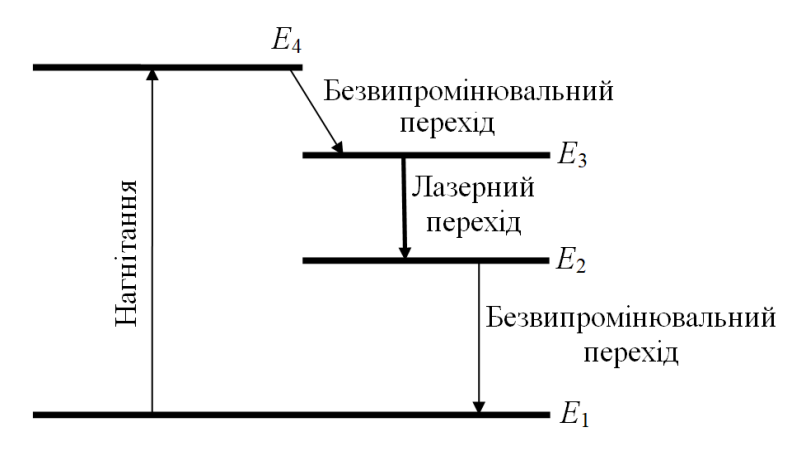

Рис. 4. Основні квантові переходи у системі з чотирьох рівнів.

### **3. Класифікація та будова лазерів**

Лазери часто класифікують за типом активної речовини. Це можуть бути гази або газові суміші, рідини, тверді тіла (кристали, скло, напівпровідникові речовини) тощо. Отже, розрізняють *газові*, *рідинні*, *твердотільні* та інші лазери. Наприклад, для лазерних указок часто використовують твердотільні лазери. Їхній промінь переважно належить до інфрачервоного діапазону ( $\lambda = 1064$  нм), а тому він невидимий для людського ока. Проте в лазері наявний додатковий елемент – подвоювач частоти випромінювання, який зменшує довжину хвилі світла вдвічі ( $\lambda$  = 532 нм). Видимим є лише вихідний зелений промінь.

Справжнім проривом у лазерній техніці став винахід *напівпровідникових* лазерів. Вони малогабаритні, прості за конструкцією, споживають украй малу електричну потужність і мають надзвичайно високий коефіцієнт корисної дії, недосяжний для лазерів інших типів. Близькими за конструкцією до напівпровідникових лазерів є напівпровідникові *світлодіоди* (у міжнародній літературі – LED або Light Emitting Diodes). Їхнє випромінювання дещо не дотягує за своїми характеристиками до лазерів. Зокрема, розроблення синіх світлодіодів відкрило шлях до справжньої революції в світлотехніці: поєднання синього, зеленого та червоного світла від трьох різних світлодіодів за стандартною кольоровою схемою RGB дає видимий ефект білого (природного) світла. На сьогодні такі джерела світла не мають конкурентів за рівнем споживання енергії та економічністю.

Для різних типів лазерів використовують різні *методи нагнітання*, що дають змогу одержати інверсію заселеності. Так, *оптичне нагнітання*, яке типово використовують у твердотільних лазерах, потребує додаткового джерела світла (наприклад, газорозрядної лампи). Його світло поглинається частинками активної речовини лазера, після чого вони займають верхній лазерний рівень. У *хімічних лазерах* використовують *хімічне нагнітання* внаслідок протікання в активній речовині лазера хімічних реакцій. *Газорозрядне нагнітання* в багатьох газових лазерах відбувається завдяки газовому розрядові в активній речовині. Тут верхній робочий рівень лазера заселяють завдяки зіткненням різних частинок активної речовини поміж собою та з електронами газового розряду. Нарешті, напівпровідниковим лазерам переважно притаманне пряме *нагнітання електричним струмом*.

Зазначимо, що за режимом роботи лазери поділяють на *неперервні* та *імпульсні*. На відміну від перших, другі породжують короткі спалахи (імпульси) випромінювання, розділені проміжками часу, протягом яких випромінювання немає. Іноді ці проміжки часу достатньо короткі (наприклад, менші за 1/30 с), а тому людське око сприймає таке світло як світло лазера неперервної дії.

Попередньо було зазначено, що лазер складається з трьох основних частин: активної речовини, системи нагнітання та оптичного резонатора. Нагадаємо ще раз призначення цих складових. *Активна речовина* – це речовина, в якій створено інверсну заселеність рівнів. Конструктивно це може бути кристалічний або скляний стрижень циліндричної форми, запаяна скляна трубка, всередині якої перебуває спеціально підібрана газова суміш, кювета зі спеціальною рідиною тощо. *Система нагнітання* – пристрій для створення інверсної заселеності рівнів частинок активної речовини лазера. Нарешті, *оптичний резонатор* – це сукупність відбиваючих поверхонь, які забезпечують багатократне проходження лазерного світла крізь активну речовину, спричиняючи підсилення та генерування лазерного світла.

## **4. Будова та особливості гелій-неонового лазера**

Коротко розглянемо будову і специфіку роботи гелій-неонового лазера, активною речовиною якого є суміш газів He і Ne. Серед причин широкого застосування цього лазера згадаємо такі:

а) він може генерувати світло на різних довжинах хвилі  $\lambda$ , зокрема світло зеленого, жовтого та червоного кольорів, а також невидиме ультрафіолетове та інфрачервоне випромінювання. Найчастіше використовують гелій-неонові лазери, які працюють у червоній ділянці видимого світла – на довжині хвилі  $\lambda = 632.8$  нм;

б) активна речовина He-Ne-лазера перебуває в стані газорозрядної плазми, де частинки (йони та електрони) слабко взаємодіють між собою; тому довжина хвилі лазера дуже стабільна, а ширина спектра випромінювання ∆λ дуже мала, порівняно з іншими лазерами, – тобто світло надзвичайно монохроматичне;

в) оскільки газ є дуже однорідною оптичною речовиною, втрати світла при його проходженні крізь газ мізерні; це дає змогу застосовувати довгі резонатори з великими відстанями між дзеркалами й отримувати лазерне випромінювання з високою направленістю; саме для He-Ne-лазера досягають найнижчої теоретичної межі розбіжності пучка, яка приблизно становить 20″.

Фактично, газові (зокрема гелій-неонові) лазери дають чи не «найякісніше» лазерне світло з найвищими монохроматичністю, когерентністю та скерованістю, щоправда, ціною порівняно низької енергетичної ефективності та значних габаритів.

У гелій-неоновому лазері для збудження робочої речовини використовують електричний розряд. Збуджують атоми в трубці, наповненій сумішшю гелію та неону. Оскільки концентрація гелію в 10 разів перевищує концентрацію неону, то при зіткненнях із розігнаними полем електронами збуджуються переважно атоми гелію. Вони переходять з основного в збуджений стан. При подальших зіткненнях атоми гелію передають свою енергію атомам неону, оскільки енергії деяких збуджених станів атомів неону збігаються з енергіями рівнів гелію. Так можна створити інверсну заселеність рівнів неону.

Гелій-неоновий лазер складається з оптичного резонатора і газорозрядної трубки Т, кінці якої закриті плоскими паралельними скляними або кварцовими пластинами Р<sub>1</sub> і Р<sub>2</sub>, встановленими під *кутом Брюстера* до осі трубки (див. рис. 5). Таке розміщення пластин робить лазерний промінь поляризованим, а також зменшує його втрати на відбивання від торців трубки.

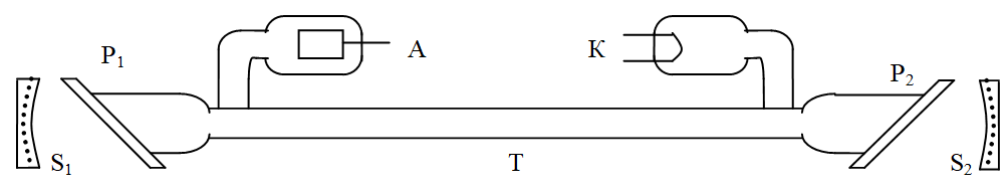

Рис. 5. Будова гелій-неонового лазера: Т – газорозрядна трубка;  $S_1$ ,  $S_2$  – дзеркала оптичного резонатора;  $P_1$ ,  $P_2$  – пластини, розміщені під кутом Брюстера; А – анод; К – катод.

У загнутих кінцях трубки розміщені анод А і катод К*.* Розряд у трубці виникає при напрузі ~ 2000 В. Трубка поміщена між дзеркалами  $S_1$  i  $S_2$  резонатора, одне з яких має вкрай високий коефіцієнт відбивання –  $R_1 = 0.999$  (99,9%). Для другого дзеркала, крізь яке виходить лазерне випромінювання, маємо відбивання  $R_2 = 0.990$ . Для виготовлення дзеркал з такими високими коефіцієнтами відбивання використовують багатошарові діелектричні покриття.

## **5. Деякі властивості лазерного світла 5.1. Розбіжність лазерного пучка**

Кут розбіжності є важливою просторовою характеристикою світлових пучків, а мализна цього кута – це характерна ознака лазерного випромінювання. Загалом висока просторова направленість (низька розбіжність) лазерного променя виникає не завдяки стандартним прийомам на зразок використання фокусувальних лінз, як для інших джерел світла. Ця направленість є прямим наслідком властивостей самого лазерного випромінювання. Світлова хвиля, породжена лазером, найближча до теоретичного поняття «плоска електромагнітна хвиля». Згідно з теорією, невелика «залишкова» розбіжність лазерного пучка визначається явищем його дифракції на вихідному отворі лазера (наприклад, на оправі його торця).

Отже, лазерний пучок має форму конуса з дуже малим кутом при вершині. Знаючи плоский кут розбіжності *ω*, можна визначити тілесний кут розбіжності Ω (див. рис. 6):

$$
\Omega \approx 2\pi [1 - \cos(\omega/2)].\tag{3}
$$

За умови порівняно малих кутів *ω* (наприклад, починаючи з *ω* < 60<sup>о</sup> ) функцію косинуса в формулі (3) можна розкласти в ряд, звідки

$$
\Omega \approx \frac{\pi}{4} \omega^2. \tag{4}
$$

Зазначимо, що плоский кут *ω* у формулі (4) вимірюють у радіанах, а не градусах!

Кут *ω* знаходять за схемою, показаною на рис. 6. Для цього треба визначити діаметри пучка *D* і *d* на віддалях *L* і *l* від лазера до приймача світла:

$$
\omega = \frac{D - d}{L - l}.\tag{5}
$$

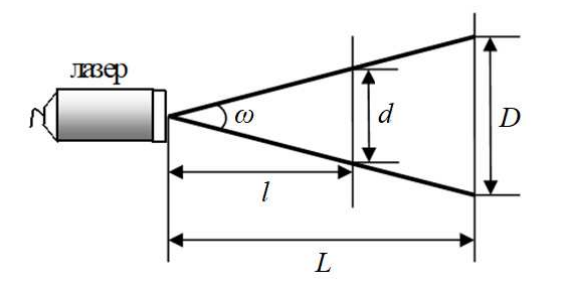

Рис. 6. Визначення плоского кута розбіжності лазерного пучка. Для візуальної зручності кут розбіжності *ω* на рисунку значно перебільшено.

Визначити кут розбіжності лазерного пучка можна за допомогою установки, схема якої зображена на рис. 7.

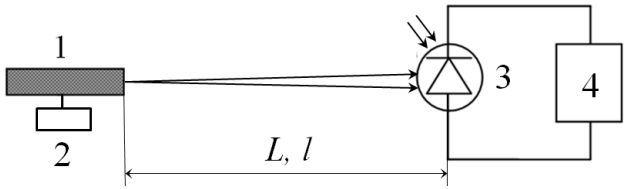

Рис. 7. Схема установки для визначення кута розбіжності лазерного пучка: 1 – лазер; 2 – блок живлення; 3 – фотодіод; 4 – пристрій реєстрації.

#### **5.2. Часова еволюція інтенсивності випромінювання лазера**

Якщо за допомогою точних приладів спостерігати за випромінюванням He-Ne-лазера після його ввімкнення, то можна помітити дещо хаотичні, квазіперіодичні зміни інтенсивності лазерного світла. Причиною цих явищ вважають процеси температурних змін довжини та геометрії лазерного резонатора. Типово вони завершуються приблизно за півгодини або годину, після чого резонатор переходить до стану теплової рівноваги.

Зміни інтенсивності від часу *I*(*t*) мають дві складові – *періодичну* та *довготермінову*. Іншими словами, сумарна крива *I*(*t*) – це періодична складова, спостережувана на фоні повільної довготермінової складової. Один з прикладів такої кривої показано на рис. 8.

*Періодична складова* має такі причини. Зустрічні світлові хвилі, багаторазово відбиваючись від дзеркал резонатора, інтерферують між собою. Стабільним буде світло лише тих довжин хвиль *λ*, для яких виконується умова максимумів інтерференції, а інтенсивність світла на інших довжинах хвиль поступово пригнічується. Відомо, що умовою інтерференційних максимумів є ситуація, коли на довжині резонатора *L* (тобто на відстані між дзеркалами) вміщується ціле число *q* півхвиль *λ*/2:

$$
q(\lambda/2) = L \tag{6}
$$

де *q* = 1, 2, … . Унаслідок розігрівання лазерного резонатора світло на одних довжинах хвиль поступово досягає умов (6) і підсилюється, а для світла на інших довжинах хвиль умови (6) перестають виконуватися, а тому таке світло послаблюється. Як наслідок, маємо наближено періодичну складову залежності *I*(*t*).

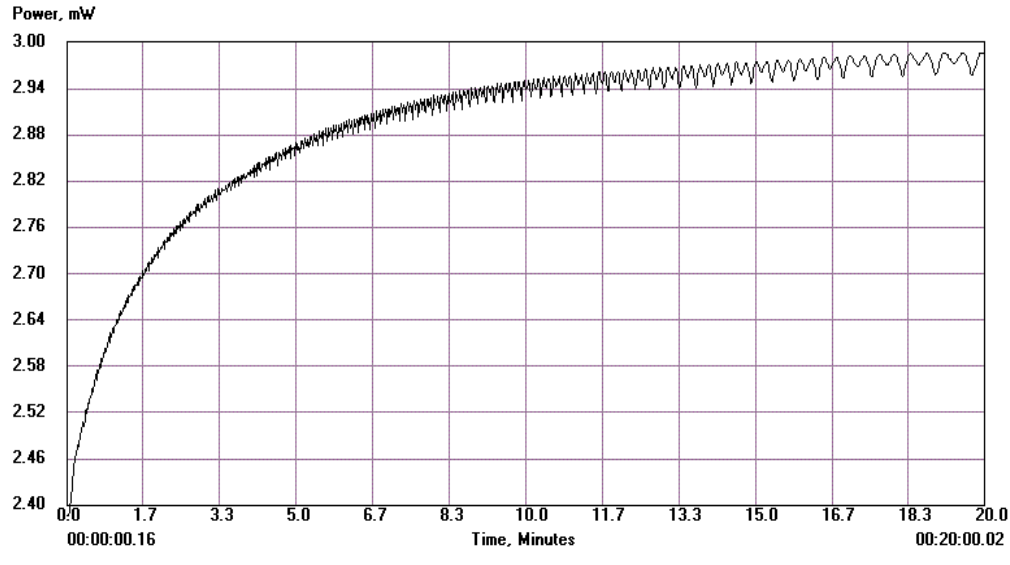

Рис. 8. Типова залежність оптичної потужності гелій-неонового лазера від часу в процесі нагрівання нового лазерного резонатора з оптимальною конструкцією.

Розглянемо *довготермінову складову* залежності *I*(*t*). Якщо лазер новий і має найкращі кондиції, то складова *I*(*t*) є зростаючою функцією часу, яка поступово виходить на ділянку насичення та перестає змінюватися після часу *t* ~ 30 хв (див. приклад на рис. 8). Основною причиною довготермінової складової є розігрівання та термічне розширення різних частин трубки з газом. Вони відбуваються доти, поки лазер не досягне своєї оптимальної геометричної конфігурації (саме для неї конструктори й повинні розраховувати всі характеристики лазера!). Якщо термін роботи лазера значний (тобто лазер «утомлений») або його конфігурація неоптимальна, то довготермінова складова *I*(*t*) може бути зростаючою, а потім спадною (див. приклад на рис. 13 у наступній частині цієї роботи), або лише спадною – або й навіть ніколи не завершитися рівновагою.

Якщо довготермінова складова залежності *I*(*t*) монотонно зростаюча, як на рис. 8, то її можна наближено подати виразом

$$
I = I_0 (1 - e^{-t/\tau}), \tag{7a}
$$

де  $I_0$  – це рівноважна інтенсивність (тобто значення *I* за умови  $t \rightarrow \infty$ ),  $\tau$  – характеристичний час, протягом якого інтенсивність лазерного променя зростає в  $(1 - 1/e)$ разів. Формула (7а) описує класичний перехідний процес, які і процес установлення рівноважної напруги в мережі після замикання електричного кола.

Якщо ж довготермінова складова монотонно спадна, що часто трапляється для «втомлених» лазерних резонаторів, то її можна описати дещо іншим, своєріднішим перехідним процесом:

$$
I = I_0 (1 + e^{-t/\tau}).
$$
\n(76)

Тут інтенсивність лазерного променя зменшується в (1 + 1/e)/2 протягом характеристичного часу τ.

# **6. ПОРЯДОК ВИКОНАННЯ РОБОТИ**

# **I. Ознайомитися з будовою гелій-неонового лазера**

Для зручності студентів зовнішній кожух лазера виконано з прозорого матеріалу, що дає змогу спостерігати його основні конструктивні складові.

# **II. Дослідити часові зміни інтенсивності лазерного світла**

**1.** Зміни інтенсивності випромінювання гелій-неонового лазера з часом перевіряють, зібравши установку, схему якої зображено на рис. 9.

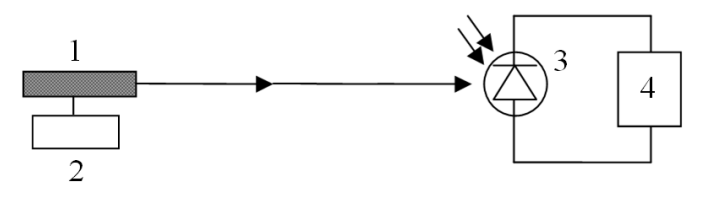

Рис. 9. Схема установки для вивчення часових змін інтенсивності лазерного випромінювання: 1 – лазер; 2 – блок живлення; 3 – фотодіод; 4 – пристрій реєстрації.

**2.** Виміряти залежність *I*(*t*) сили струму *I* (мкА) на фотодіоді від часу вимірювань *t* (с), починаючи з моменту ввімкнення лазера *t* = 0. Цей струм прямо пропорційний до інтенсивності лазерного пучка, яку теж позначено як *I*. Проміжок часу між послідовними вимірюваннями становить 10 с. Вимірювання потрібно розпочати відразу після ввімкнення лазера і продовжувати протягом 30 хв. Результати вимірювання занести в таблицю, приклад якої наведено на рис. 10.

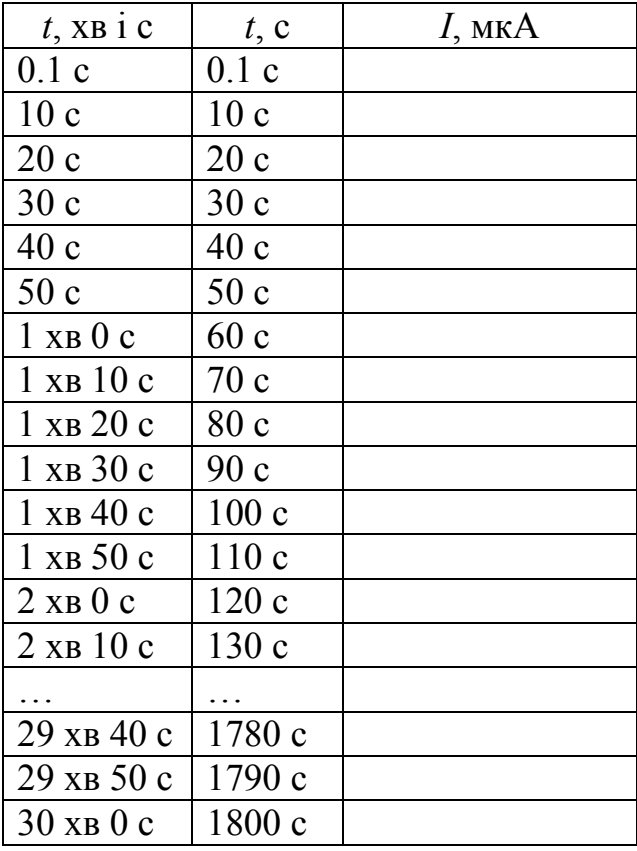

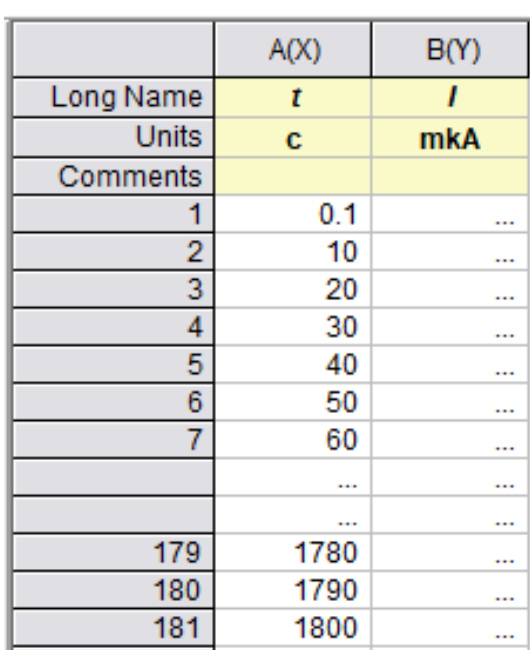

Рис. 10. Приклад таблиці для занесення результатів вимірювань інтенсивності лазерного пучка (сили струму *I* на фотодіоді) протягом часу 30 хв. Повну таблицю подано в Додатку 1.

Рис. 11. Приклад таблиці програмного пакета Origin для занесення результатів вимірювань зміни сили струму *I* на фотодіоді від моменту спостереження після ввімкнення лазера.

**3.** Обрати один зі стандартних програмних пакетів для чисельного аналізу даних і наукової графіки, а також ознайомитися з ним. Опис конкретних вказівок та

ілюстрацій стосується програмного пакета Origin. У разі його обрання треба перенести результати виконаних вимірювань сили струму на фотодіоді протягом часу 30 хв до таблиці Origin (рис. 11).

**4.** За даними вимірювань побудувати графік залежності *I*(*t*).

Послідовність пунктів меню побудови графіка в програмі Origin така:

Plot -> Symbol -> Scatter. Для побудови графіка стовпцям таблиці вибору даних потрібно присвоїти значення X і Y (рис. 12).

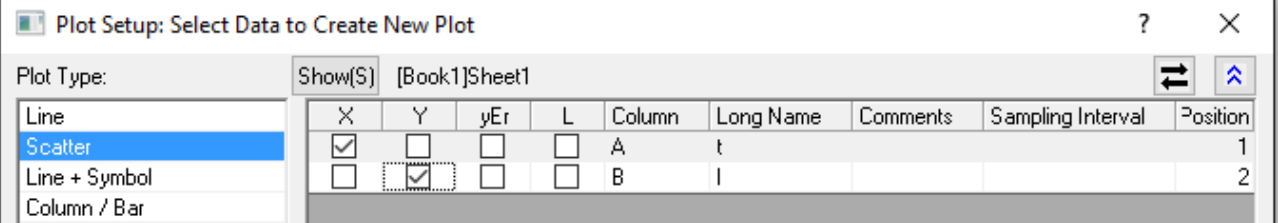

Рис. 12. Діалогове вікно вибору даних для побудови експериментального графіка *I* (*t*) у програмі Origin.

Один із прикладів графіка залежності інтенсивності лазерного пучка гелій-неонового лазера від часу подано на рис. 13. На цьому прикладі ми пояснимо все оброблення експериментальних даних. Із рис. 13 видно, що довготермінова складова *I*(*t*) (див. пояснення, наведені в теоретичній частині роботи) спочатку має немонотонний характер, а потім стає монотонно спадною. Нарешті, при великих часах *t* вона виходить на ділянку насичення із майже незмінним рівноважним значенням  $I \approx I_0$ .

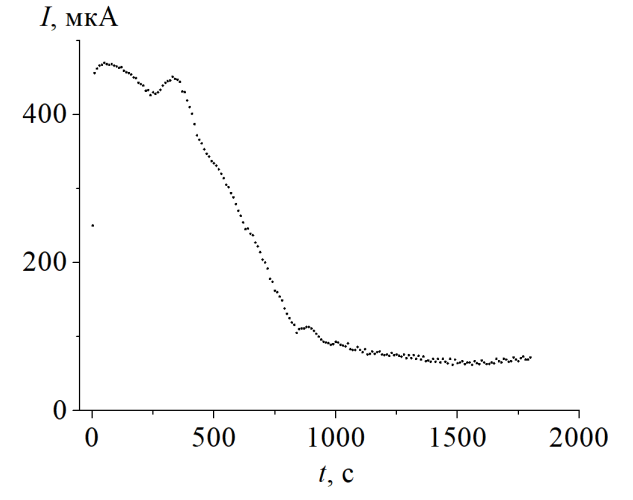

Рис. 13. Приклад графіка залежності інтенсивності лазерного пучка (або струму на фотодіоді) від часу для гелій-неонового лазера з неоптимальною конфігурацією резонатора. Експериментальний графік побудовано точками, які не потрібно з'єднувати лініями.

**5.** Знайти характеристичний час τ, який описує встановлення рівноважного значення інтенсивності *I*0. Через складність цього завдання спочатку пояснимо загальні обриси його виконання.

На першій стадії оброблення даних необхідно знайти рівноважну величину інтенсивності *I*0. Для цього за допомогою опції Data Selector, розміщеної в меню програми Origin у лівій частині екрана, обирають ту ділянку графіка *I*(*t*), на якій інтенсивність лазерного променя практично не змінюється, тобто графік є наближено горизонтальною прямою лінією, паралельною до осі абсцис (див. ділянку справа, виділену рожевими вертикальними стрілками на рис. 14).

Пряму лінію описують рівнянням *y* = *a* + *bx* (де *b* – кутовий коефіцієнт, *a* – початкова ордината), а рівняння горизонтальної лінії, паралельної до осі абсцис, має вигляд *y* = *a*, тобто кутовий коефіцієнт *b* тут дорівнює нулеві. У нас горизонтальна ділянка графіка визначається рівнянням  $I = I_0$ . Тому для знаходження  $I_0$  потрібно виконати лінійну апроксимацію наближено горизонтальної ділянки графіка.

Послідовність пунктів меню програми Origin для цієї лінійної апроксимації така: Analysis –> Fitting –> Linear Fit –> Open Dialog. Далі в діалоговому вікні (див. рис. 15) треба обрати такі пункти: зафіксувати кутовий коефіцієнт (Fix Slope) і присвоїти йому нульове значення (Fix Slope at).

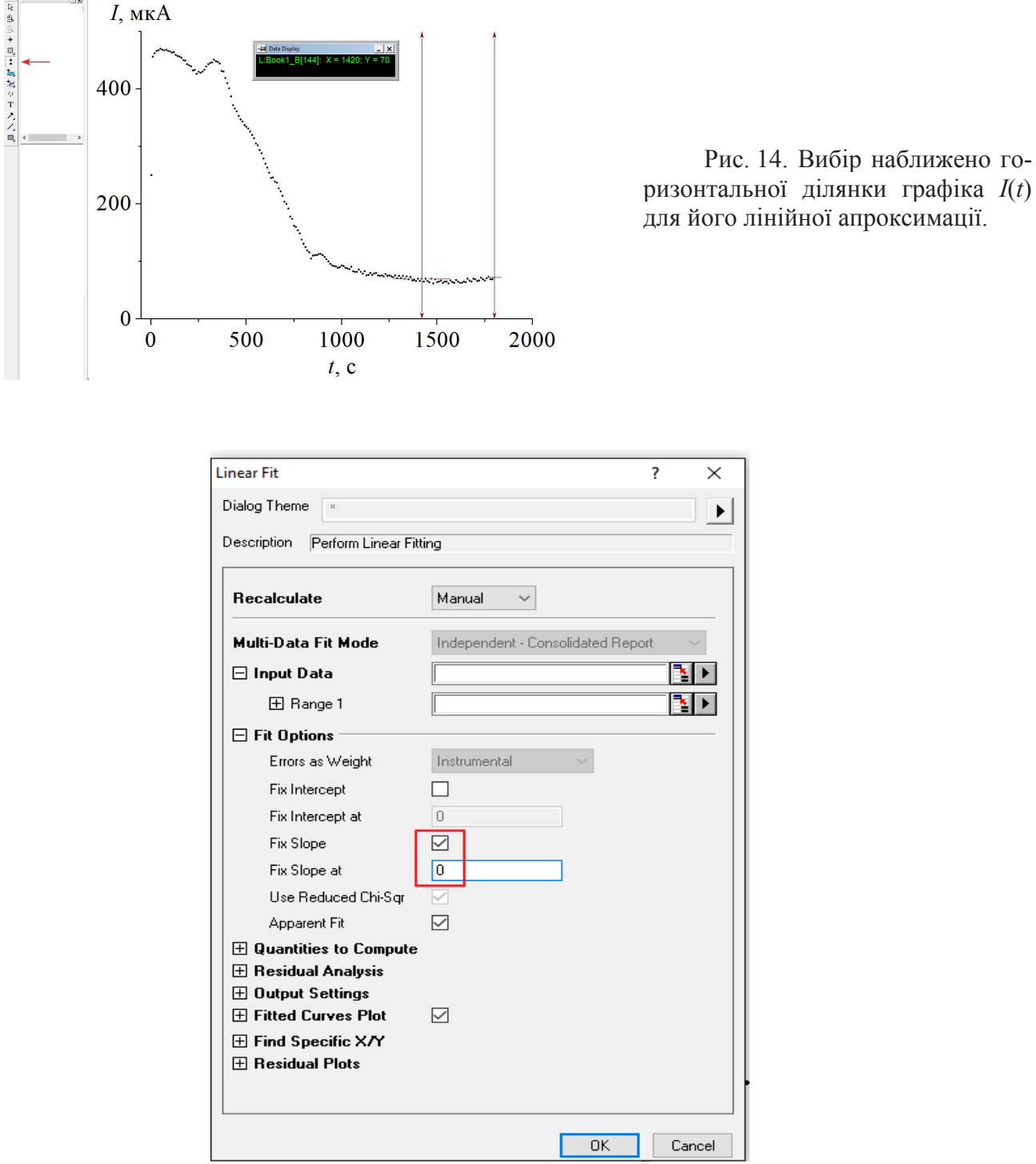

Рис. 15. Діалогове вікно вибору параметрів прямої лінії для апроксимації.

Виконавши лінійну апроксимацію горизонтальної ділянки графіка *I*(*t*), одержимо таблицю параметрів функції *y* = *a* + *bx* (див. рис. 16), де шукана початкова ордината *a* (Intercept) дорівнює  $I_0$ , а  $b = 0$ .

Зазначимо, що замість описаних процедур апроксимації горизонтальної прямої *y* = *a* параметр *а* можна знайти ще простіше – шляхом усереднення інтенсивностей *I* на ділянці, де ця інтенсивність не залежить від часу. Тут середнє значення < *I* > задовольняє умові  $\langle I \rangle = a = I_0$ .

Тепер можна переходити до визначення характеристичного часу τ. Перепишемо формулу (7б) із теоретичної частини так:

$$
I/I_0 - 1 = e^{-t/\tau}.
$$
 (8)

Логарифмуючи обидві частини рівності (8), одержимо

$$
\ln(I/I_0 - 1) = -t/\tau \,. \tag{9}
$$

Якщо по осі ординат відкладати величину  $\ln(I/I_0-1)$ , а по осі абсцис – час *t*, то графік має бути лінійний.

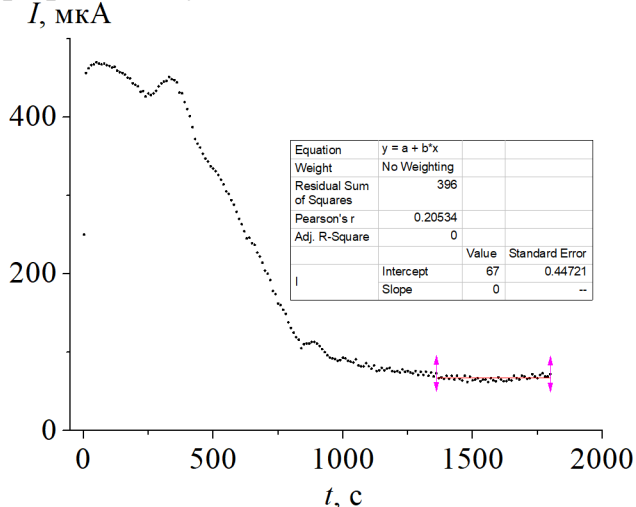

Рис. 16. Приклад апроксимації горизонтальної ділянки графіка *I*(*t*) прямою лінією з нульовим кутовим коефіцієнтом. Тут одержуємо рівноважну інтенсивність лазера:  $I_0$  = Intercept = 67  $MKA$ .

Зазначимо, що розрахунки ln(*I*/*I*<sub>0</sub>−1) повністю еквівалентні переходові до логарифмічної шкали для змінної  $y = (I/I_0 - 1)$ . На практиці обирають саме останній варіант, тобто переходять до логарифмічної шкали для  $(I/I_0 - I)$ . Отже, якщо по осі ординат узято логарифмічний масштаб, а залежність *I*(*t*) справді ідеально описується формулою (7б), то графік  $(I/I_0 - 1) = f(t)$  має бути лінійний. Тоді кутовий коефіцієнт лінії, що апроксимує графік, буде тангенсом кута її нахилу до осі абсцис. Цей коефіцієнт дорівнює  $-1/\tau$ , звідки й можна знайти параметр  $\tau$ .

Проте формула (7б) переважно не описує залежності *I*(*t*) для всіх часів *t*. Крім періодичної складової, причиною цього є додаткові немонотонні та неконтрольовані зміни інтенсивності лазера. Відмінності реального графіка *I*(*t*) від ідеальної кривої  $I = I_0(1 + e^{-t/\tau})$  нескладно побачити, порівнюючи дані рис. 13 і дані рис. 17, на якому представлено приклад графіка функції *I*(*t*), побудований за формулою (7б). Цей приклад наведено для конкретних значень параметрів  $I_0 = 67$  мкА і  $\tau = 320$  с. Тому параметр τ слід визначати, аналізуючи лише ту частину графіка *I*(*t*), яка відповідає великим часам вимірювань *t*.

На основі цих загальних міркувань опишемо тепер послідовність практичних процедур, потрібних для визначення характеристичного часу τ.

**А**. У програмі Origin будують графік  $y = (I / I_0) - 1 = f(t)$  так, щоб ордината *у* була представлена в логарифмічній шкалі. Для цього двічі клікають лівою клавішею

миші по осі ординат графіка, а далі в діалоговому вікні обирають пункт меню Scale і логарифмічний тип шкали (див. рис. 18). Згідно з формулою (9), за основу логарифма беруть число *e* (тобто натуральний логарифм ln).

**Б**. Замість усього графіка  $(I/I_0 - 1) = f(t)$  у логарифмічному масштабі по осі ординат (див. рис. 19), подальший аналіз зосереджують лише на тій ділянці цього графіка з правого боку, яку наближено описує формула (7б), тобто яка наближено лінійна. Діапазон значень часу *t*, на якому графік  $(I/I_0) - 1 = f(t)$  наближено лінійний у логарифмічному масштабі, обирають за допомогою опції Data Selector (рожеві вертикальні стрілки на рис. 19).

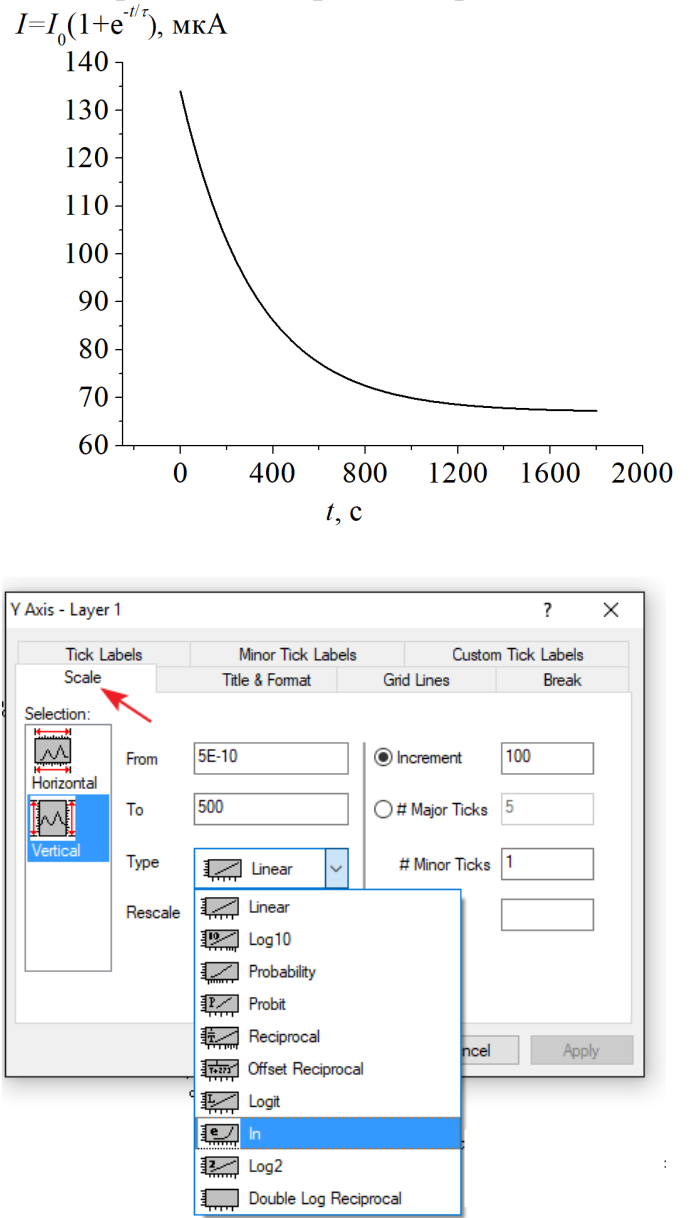

Рис. 17. Приклад графіка теоретичної залежності  $I = I_0(1 + e^{-t/\tau})$ , який побудований для значень параметрів  $I_0 = 67$  MKA i  $\tau = 320$  c.

Рис. 18. Вибір логарифмічної шкали по осі ординат.

**В**. Для обраного діапазону часів виконують лінійну апроксимацію графіка функцією *y* = *a* + *bx* (Fitting -> Linear Fit ) і одержують таблицю параметрів лінійної функції, у якій *b* = Slope – це кутовий коефіцієнт прямої лінії, яка апроксимує графік (червона лінія на рис. 19).

**Г**. Згідно з формулою (9), характеристичний час τ дорівнює

 $\tau = -1$ /Slope, де величину Slope знаходять із таблиці параметрів лінійної функції.

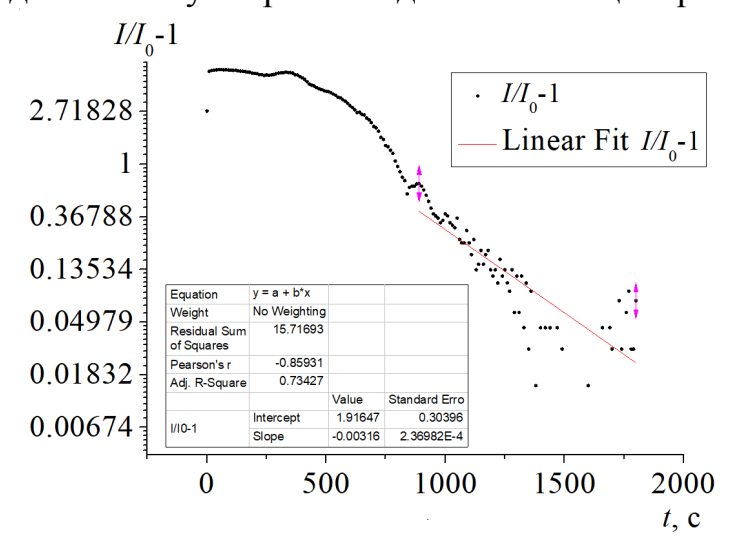

Рис. 19. Приклад апроксимації ділянки графіка  $(I/I_0) - 1 = f(t)$ , побудованого в логарифмічному масштабі по осі ординат, лінійною функцією *y* = *a* + *bx*. У цьому прикладі одержуємо коефіцієнт нахилу Slope = –0,0032 і шуканий характеристичний час  $\tau = -1/\text{Slope} \approx 313 \text{ c.}$ 

## **III. Визначити плоский і тілесний кути розбіжності пучка лазерного випромінювання**

**1.** Зібрати схему для сканування лазерного пучка фотодіодом (рис. 7).

**2.** Визначити діаметри *d* і *D* лазерного пучка на двох різних відстанях *l* і *L* від лазера до фотодіода. Для цього необхідно:

**А.** Виконати дві процедури поперечного сканування лазерного пучка фотодіодом на відстанях *l* і *L* від лазера. Сканування здійснюють за допомогою механізму переміщення, де крок переміщення гвинта становить 0,5 мм. Межі поперечного переміщення задовільняють діапазонові інтенсивності лазерного випромінювання на фотодіоді від деякого мінімального значення до іншого мінімального значення, з переходом інтенсивності через її максимум (разом приблизно 10–15 точок).

**Б.** Результати вимірювань занести в таблицю (рис. 20а), а для побудови графіка  $I = f(x)$  перенести ці результати в таблицю програмного пакета Origin (рис. 20б).

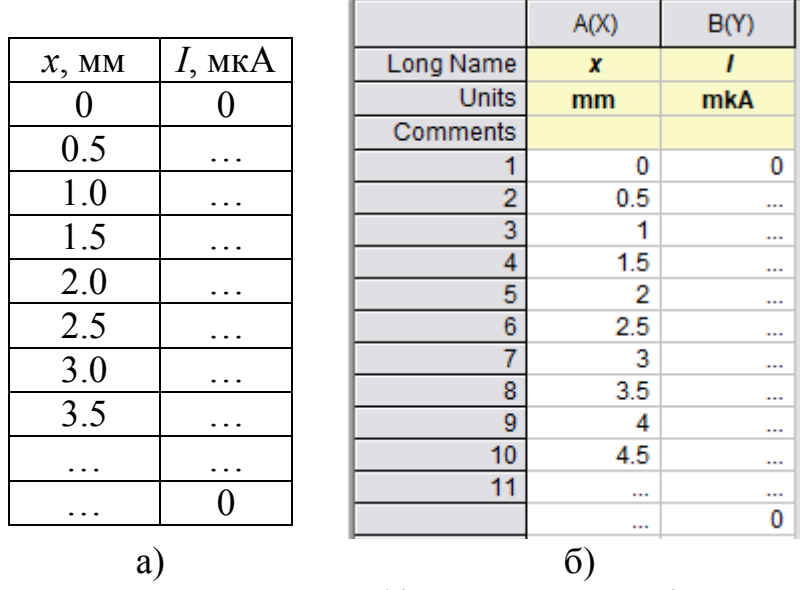

Рис. 20. Приклади таблиць результатів вимірювань залежності сили струму *I* на фотодіоді (пропорційної до інтенсивності лазерного променя) від поперечної координати *х*.

**В.** Побудувати графіки залежностей інтенсивності *I* (або, що те саме, залежностей сили струму *I* на фотодіоді в одиницях мкА) від поперечної координати *х* (мм) для обох відстаней *l* і *L*. Для побудови обох графіків використати таку послідовність пунктів меню: Plot -> Line+Symbol, а в таблиці вибору даних присвоїти значення X і Y стовпцям (див. рис. 21).

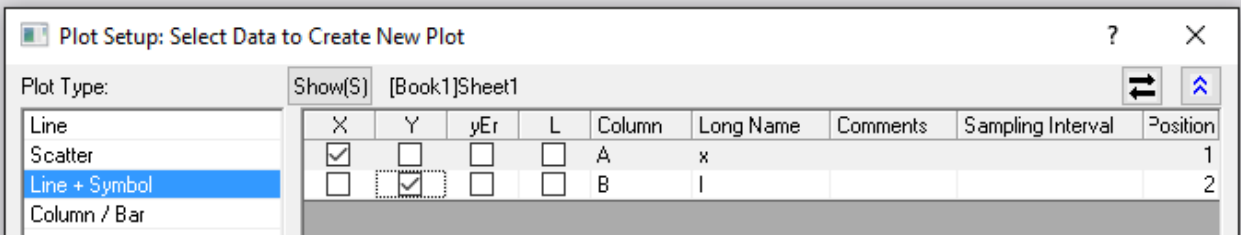

Рис. 21. Діалогове вікно вибору даних для побудови експериментального графіка *I* (*х*) у програмі Origin.

На рис. 22 зображений графік залежності інтенсивності *I* від поперечної координати *х* для однієї із відстаней *l* і *L*. Як виняток, тут експериментальні точки для інтенсивності *I* з'єднано неперервними лініями. Вони потрібні для подальшого знаходження точок *x*, ординати яких дорівнюють *I*max/2 (див. рис. 23). Лінії, які з'єднують точки, зроблено плавними за допомогою опції згладжування Spline. Для виклику цієї опції потрібно двічі клікнути мишкою по лінії графіка (Line) і замінити опцію Straight на опцію Spline.

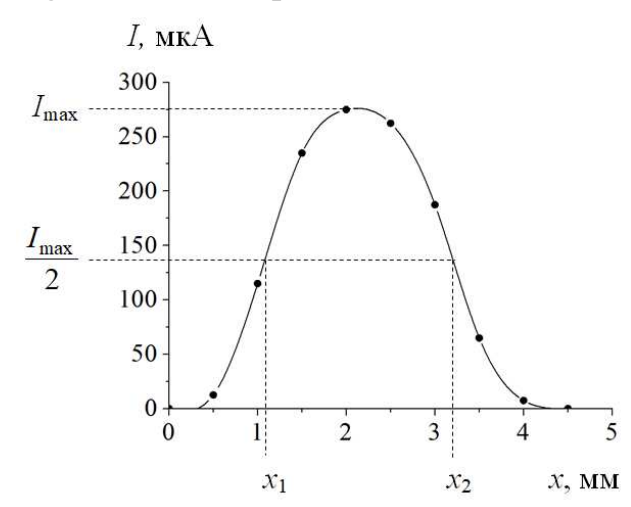

Рис. 22. Ілюстрація процедури визначення розмірів лазерного пучка за допомогою процедури його поперечного сканування, а також пояснення поняття «ширини» функції на половині висоти її максимуму.

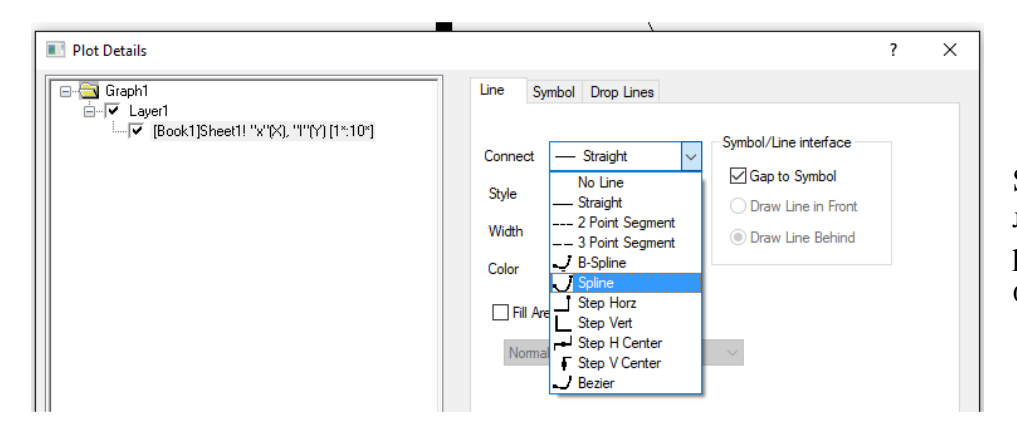

Рис. 23. Вибір опції Spline для згладжування ліній, що з'єднують експериментальні точки на графіку.

 $\Gamma$ . Знайти «ширину» функції  $I(x)$  на половині висоти її максимуму  $I_{\text{max}}$ . Цю ширину визначають як різницю поперечних координат  $x_2$  *i*  $x_1$ , показаних на рис. 22:

$$
d = x_2 - x_1.
$$

Для визначення координат точок  $x_1$  *i*  $x_2$  можна скористатися опцією Screen Reader, розміщеної в меню в лівій частині екрана (див. рис. 24). Обравши опцію та клікнувши лівою клавішею мишки по деякій точці графіка, одержимо значення координат X i Y цієї точки, які відображаються в таблиці Data Display.

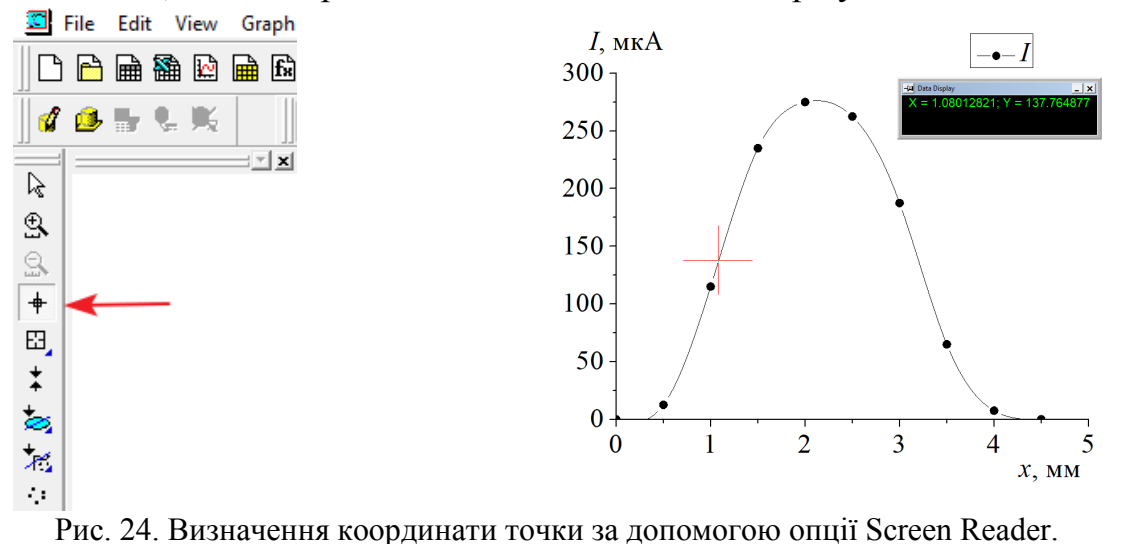

Для точнішого визначення координат точки на графіку необхідно збільшити потрібну ділянку екрана, використавши опцію Scale In (див. рис. 25 і рис. 26). Тоді курсор, що визначає координати точки, можна переміщувати в горизонтальному (вправовліво) або вертикальному (вверх-вниз) напрямках за допомогою стрілок на клавіатурі.

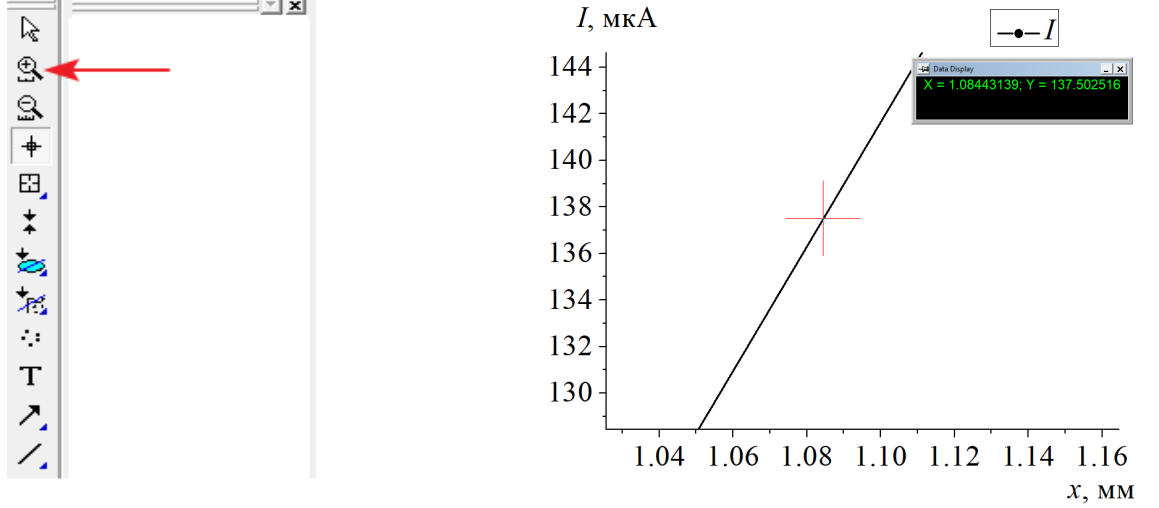

Рис. 25. Опція Scale In для збільшення обраної частини екрана.

Рис. 26. Визначення координати точки на ділянці графіка *I*(*x*), збільшеній за допомогою опції Scale In.

Параметр *d = x*2 *– x*1 можна прийняти за шуканий діаметр *d* лазерного пучка на віддалі *l* від лазера до фотодіода.

Аналогічно обчислюють діаметр пучка *D* на віддалі *L* від лазера до фотодіода.

Оскільки теорія засвідчує, що поперечні розміри лазерного пучка описують функцією Ґауса, то діаметри *d* і *D* лазерного пучка можна визначити іншим способом, апроксимуючи графік *I = f*(*x*) функцією Ґауса. Щодо опису даних *I*(*x*), цю функцію в програмі Origin можна визначити так:

$$
I(x) = I_0 + (A/\sqrt{2\pi}w) \exp[-(x - x_c)^2/(2w^2)].
$$

Для апроксимації графіка функцією Ґауса послідовність пунктів меню в програмі Origin є такою: Analysis -> Fitting -> Nonlinear Curve Fit -> Open Dialog. Потім потрібно обрати категорію функцій і саму функцію (Category = Origin Basic Functions  $\geq$  Gauss), як показано на рис. 27.

Апроксимувавши графік, автоматично одержимо таблицю параметрів функції Ґауса, серед яких є й ширина контура на половині його максимальної висоти – HWHM (або *Full Width at Half Maximum* – буквально «*повна ширина на половині максимуму*» – див. рис. 28). Цей параметр найкраще описує діаметр лазерного пучка.

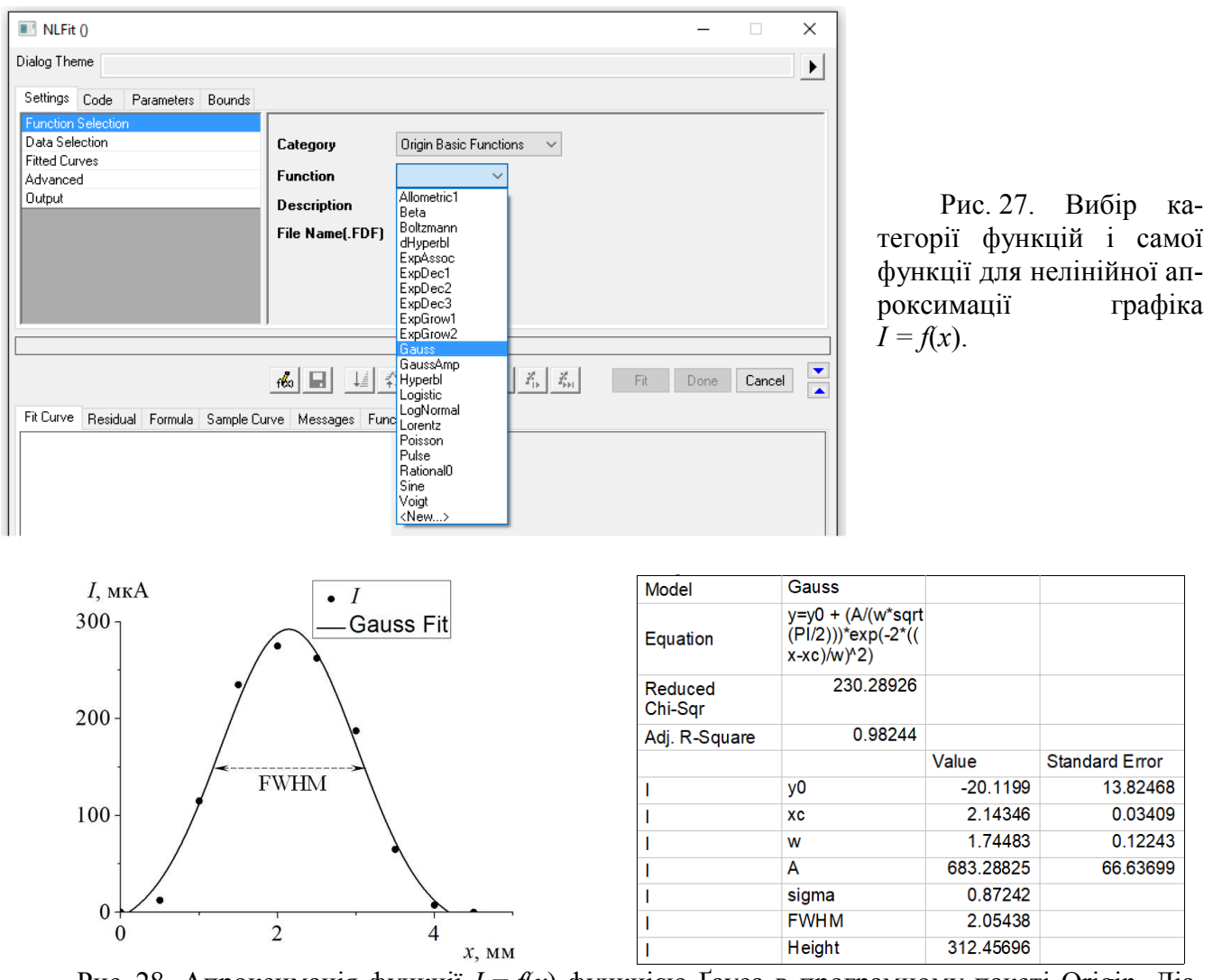

Рис. 28. Апроксимація функції *I = f*(*x*) функцією Ґауса в програмному пакеті Origin. Діаметр лазерного пучка FWHM приблизно дорівнює 2,1 мм. Експериментальний графік тут побудовано точками (Plot -> Symbol -> Scatter), а неперервна лінія задовільняє функції Ґауса.

**3.** За формулами (4) і (5) обчислити плоский кут *ω* (у радіанах) і тілесний кут *Ω* (у стерадіанах), якими описують розбіжність пучка лазерного випромінювання. Після цього значення плоского кута *ω* перевести в градуси, скориставшись формулою

$$
\omega(\circ) = \frac{180^{\circ}}{\pi} \omega(\text{pa})\,.
$$

# **Додаток. Таблиця результатів вимірювань сили струму** *І* **на фотодіоді протягом 30 хв**

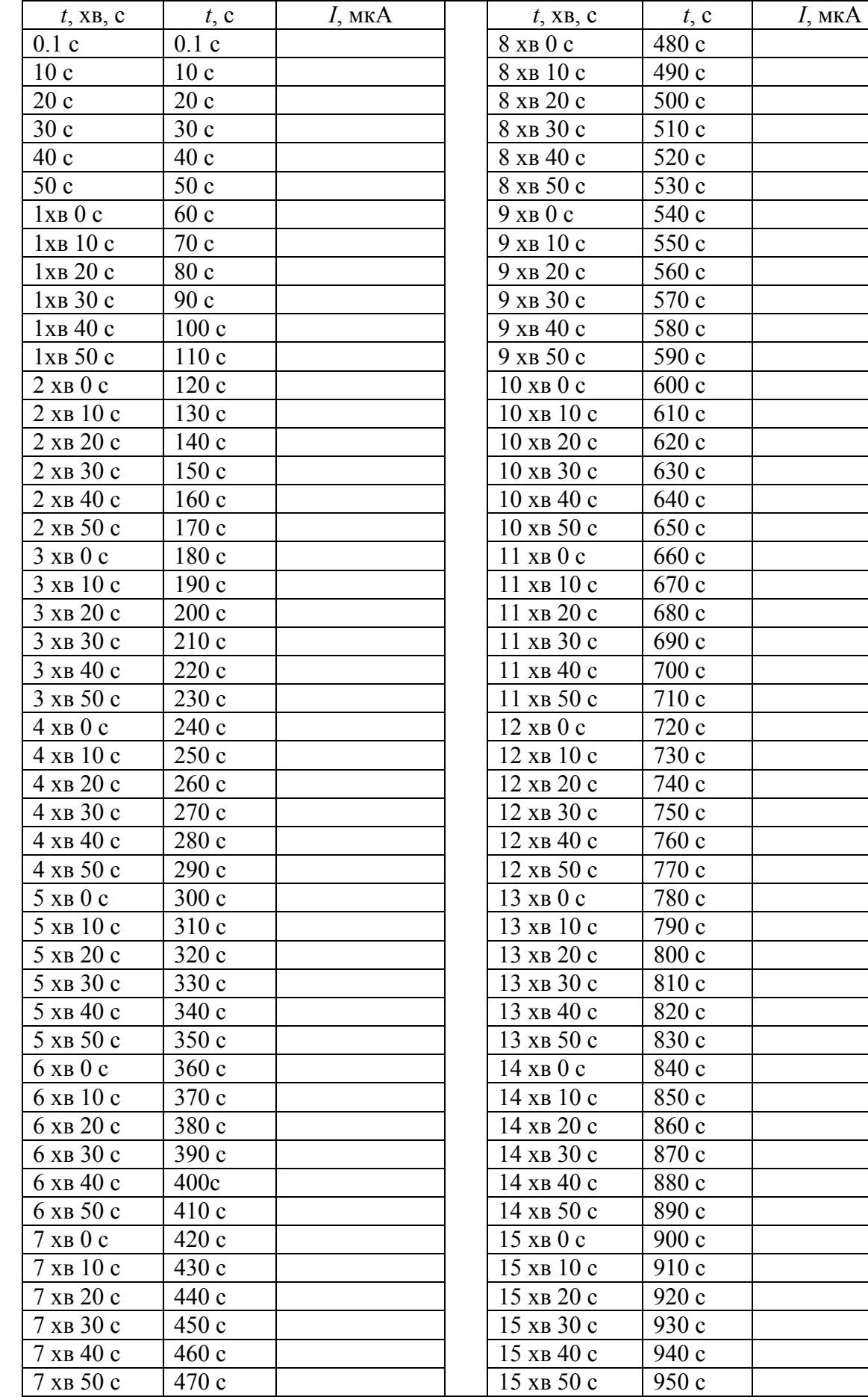

# **Закінчення додатка**

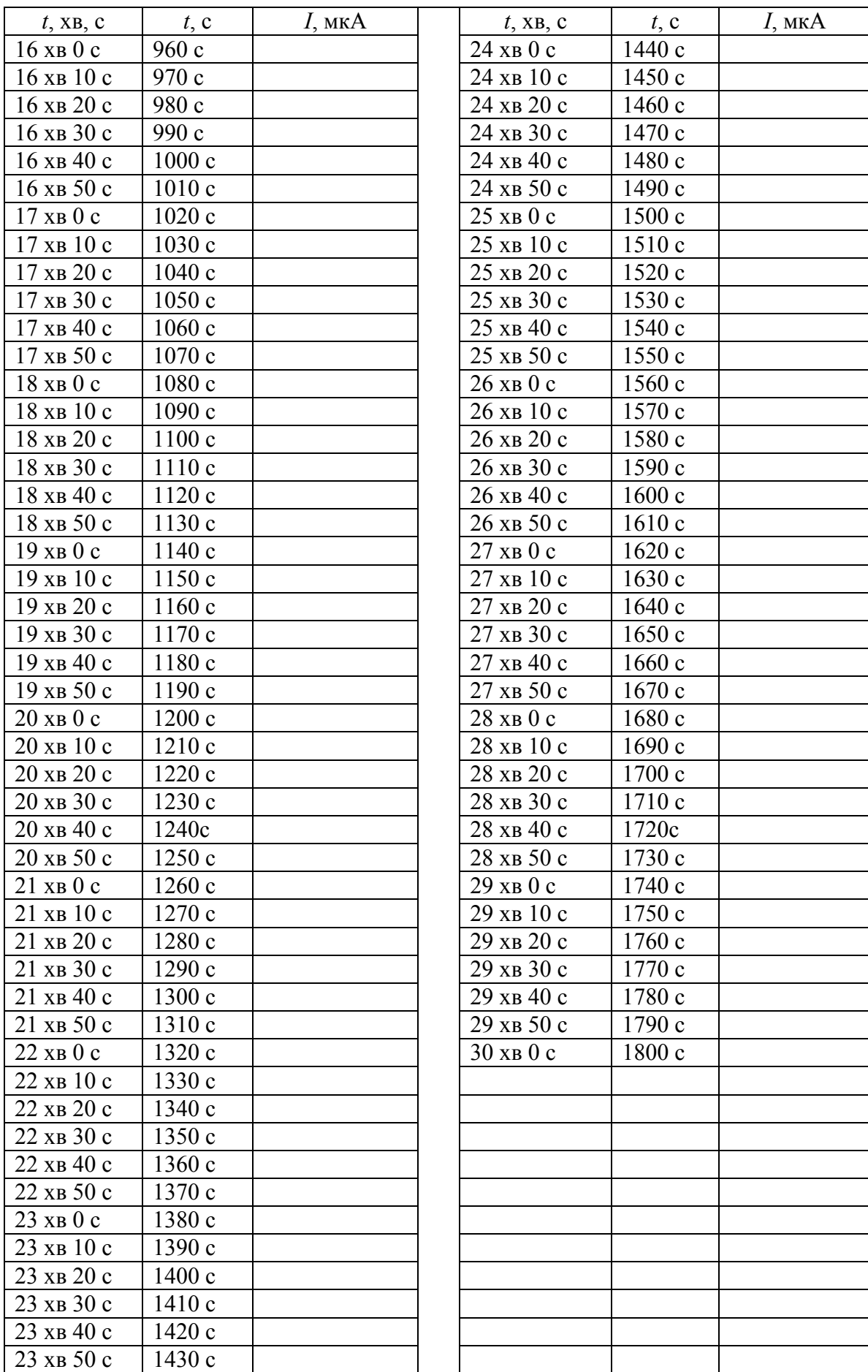